# Erstellung der Wähler/-innenliste

*Der Wahlausschuss fordert hierzu die Unterstützung durch Mitarbeiter/-innen der Pfarrei an, die einen Zugang zum Meldewesen (e-Mip) haben.*

# OPTION 1: Erstellung von getrennten Wähler/-innenlisten (empfohlen)

Es wird sowohl für die Kirchenvorstandswahl als auch für die Ortskirchenratswahl jeweils eine Wähler/-innenliste benötigt. Im Regelfall gibt es pro Pfarrei eine "Wähler/-innenliste KV" sowie mehrere "Wähler/-innenlisten OKR" – für jeden Wahlbezirk eine (siehe Muster 1).

Jede dieser Listen ist nach folgendem Verfahren zu erstellen:

- 1. Anmeldung bei e-Mip
- 2. Auswahl aller Wahlberechtigten der Pfarrei über Personenanzeige nur RK, nur Hauptwohnsitze (bei OKR: Auswahl aller Mitglieder des Wahlbezirks, i. d. R. der ehem. Pfarrei, Stand Okt. 2017)
- 3. Eingrenzen auf: (bei KV-Wahl): Geburtsdatum vom 01.01.1900 bis 15.11.2004 (= Alter ab 16 Jahre) (bei OKR-Wahl): Geburtsdatum vom 01.01.1900 bis 15.11.2006 (= Alter ab 14 Jahre)
- 4. Auswahl der Daten: Name, Rufname, Straße, Hausnummer, PLZ, Ort; im Ausnahmefall Unterscheidungsmerkmal (Geburtsdatum)
- 5. (bei OKR-Wahl): Auswahl aller Mitglieder des jeweiligen Wahlbezirks über den Punkt Bereich alte Pfarreistruktur, Bezirk: [alte Pfarrei] *oder* [alle Bezirke], (vorher ist zu prüfen, ob evtl. neu hinzugekommene Straßen der alten Pfarreistruktur noch zugeordnet werden müssen)
- 6. Exportieren als Exceldatei über Liste/Druck/herunterladen Bitte einstellen: csv-Datei mit Semikolon als Trennzeichen, Download im UTF-8- Format für internationale Schriftzeichen, Auswahl: Adressliste, Sortierung nach Familienname
- 7. Da in der Auswahl bereits Bereiche und Bezirke ausgewählt wurden, wird die Liste nach der alten Pfarreistruktur sortiert.
- 8. Folgende Spalten können vor Ausgabe der Liste, gelöscht werden: Vorname, BriefAnrede; BriefAnredePers; Zus.Adressangaben; Pfarreinummer; Pfarrei; Wohnungsstatus, PK; PKHHV; Bereich; Bezirksnummer
- 9. Personen, die den Wahlbezirk gewechselt haben, müssen händisch umsortiert werden
- 10. Ggf. Erweiterung der Excel-Tabelle um Laufende Nummer (Wählernummer)
- 11. Ggf. Erweiterung der Excel-Tabelle um ein Freifeld für den Vermerk der Herausgabe von Briefwahlunterlagen
- 12. Erweiterung der Excel-Tabelle um Freifeld für den Vermerk der erfolgten Stimmabgabe (durch den Wahlausschuss auszufüllen)

# OPTION 2: Erstellung von gemeinsamen Wähler/-innenlisten

Wenn die Wahlausschüsse personenidentisch besetzt sind, können auch gemeinsame Wähler/-innenlisten (OKR + KV) erstellt werden. Wenn diese Option gewählt wird, muss sie für *alle* Wahlbezirke der Pfarrei gelten. Es gibt dann pro Pfarrei so viele Wähler/-innenlisten, wie Wahlbezirke der OKR-Wahl vorhanden sind. Die "Wähler/-innenliste Kirchenvorstand" ist in Teillisten aufgeteilt und in die "Wähler/-innenlisten Ortskirchenrat" integriert (siehe Muster 2).

# Vorteile:

- Die Stimmabgabe muss nur in einer Liste vermerkt werden, nicht in zwei Listen.
- Die Stimmabgabe auch für die KV-Wahl kann unmittelbar, wenn der Stimmzettel eingeworfen wird, am Wahlort (nicht erst an der Pfarrkirche) durch den Wahlausschuss verzeichnet werden. Es bedarf also keiner Briefwahlumschläge, um eine KV-Wahl an weiteren Wahlorten durchzuführen.
- Die Auszählung der Stimmen beider Wahlen kann unmittelbar am Wahlort erfolgen.
- Etwaige Eintragungen/Austragungen im Vorfeld (betrifft Antragstellung auf Wahl nicht am Hauptwohnsitz) werden erleichtert.

# Nachteile:

- Die gemeinsamen Wähler/-innenlisten sind zunächst aufwendiger zu erstellen, da nicht jede/-r OKR-Wahlberechtigte auch zugleich KV-Wahlberechtigte/-r ist (Lebensalter! Hauptwohnsitz in anderem Bistum!).
- Es existiert keine "Wähler/-innenliste Kirchenvorstand" für die gesamte Pfarrei, sondern diese Liste ist aufgeteilt auf alle vorhandenen Wahlbezirke. Für die Feststellung des Ergebnisses der KV-Wahl müssen alle Auszählungen in allen Wahlorten berücksichtigt werden.
- Die Wahlberechtigten können die Kirchenvorstandswahl nur in dem Wahlbezirk durchführen, der durch die Ortskirchenratswahl vorgegeben ist. Sie können die Präsenzwahl *nicht* in anderen Wahlbezirken (z. B. Pfarreisitz) durchführen.

Jede dieser Wähler/-innenlisten ist nach oben genanntem Verfahren mithilfe von e-Mip zu erstellen.

Dabei ist darauf zu achten, dass bei allen Personen mit Geburtsdatum zwischen 16.11.2004 und 15.11.2006 (= Alter zw. 14 und 16 Jahre) vermerkt wird, dass sie für die Kirchenvorstandswahl nicht wahlberechtigt sind. Dies ist z. B. möglich, wenn die Geburtsdaten aus e-Mip exportiert werden, dann die Excel-Liste entsprechend sortiert und markiert wird. Wichtig ist, dass alle Geburtsdaten nach diesem Arbeitsschritt aus Datenschutzgründen wieder aus der Wähler/-innenliste entfernt werden, sofern sie nicht als Unterscheidungsmerkmal bei namensgleichen Personen benötigt werden.

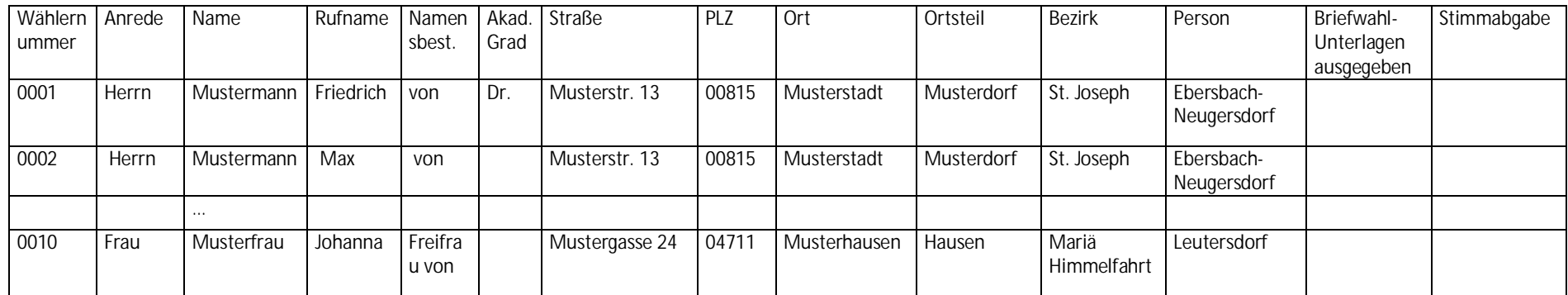

Muster 1: Getrennte Wähler/-innenlisten (nur für OKR-Wahl bzw. nur für KV-Wahl):

Muster 2: Gemeinsame Wähler/-innenliste KV- und OKR-Wahl:

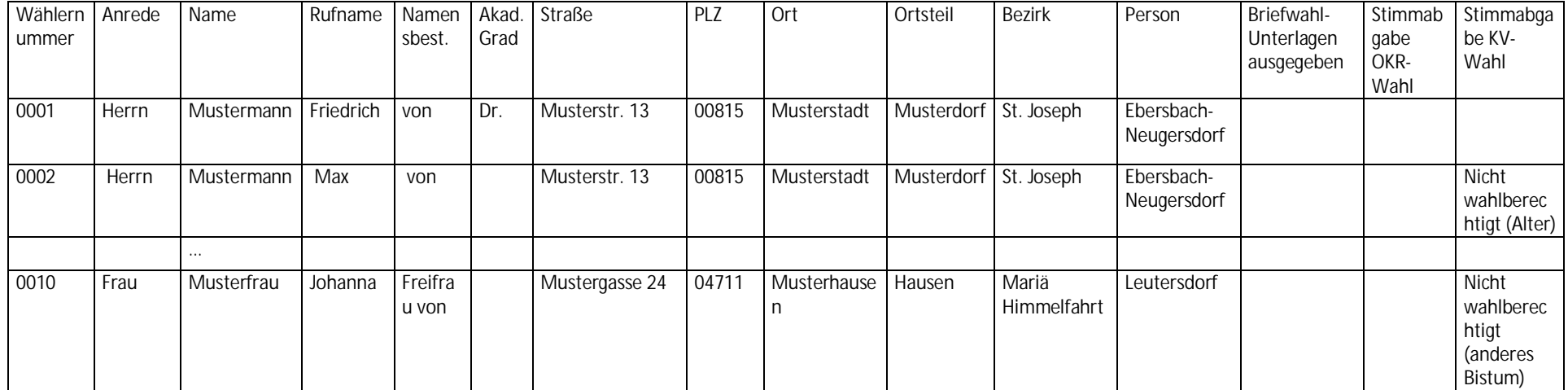